# Sierra Camera Club of Sacramento, Inc

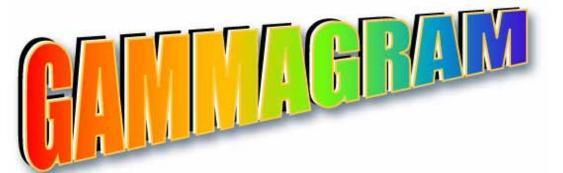

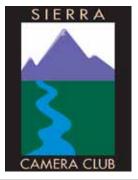

Volume 73 Number 2 \* February 2010 \* www.sierracameraclub.

# 2009 Winning Images of the Year

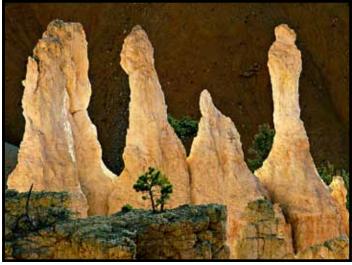

Digital Division Winner "Bryce Canyon Hoodoos" by Julius Kovatch

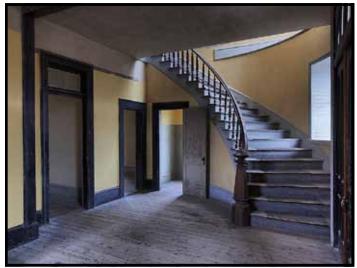

Print Division Winner "Bannack Hotel Staircase" by Truman Holtzclaw,

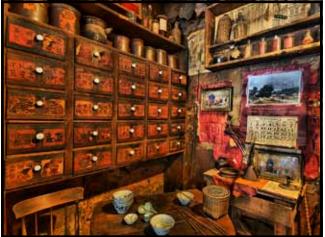

Travel Division Winner "Chew Kee Herb Shop" by Willis Price

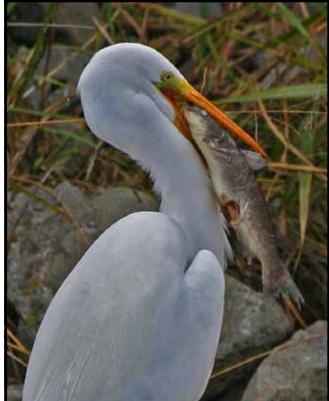

Nature Division Winner "Great Egret with Great Fish" by Charlie Willard

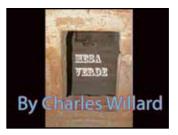

2009 Winning Travel Sequence of the Year

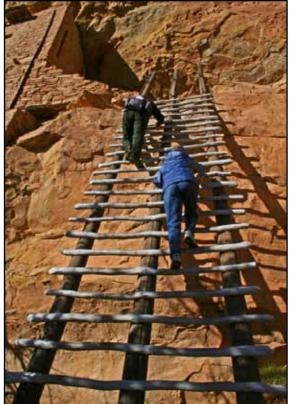

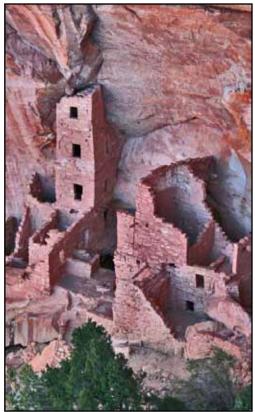

by Charlie Willard

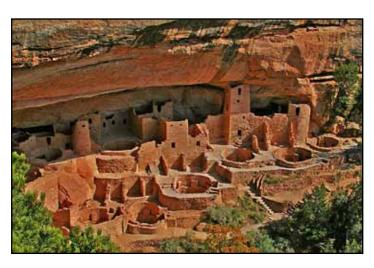

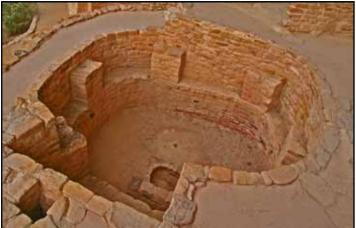

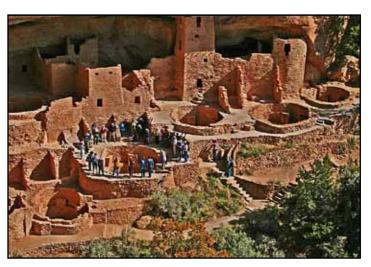

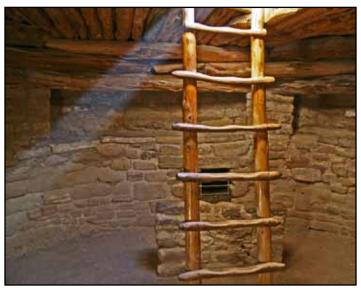

# Honorable Mention Awards for Digital Images of the Year 2009

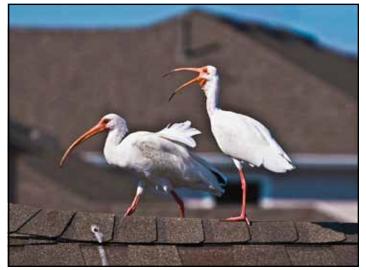

"White Ibises, Rooftop in Key West, FL" by Dorothy Farol

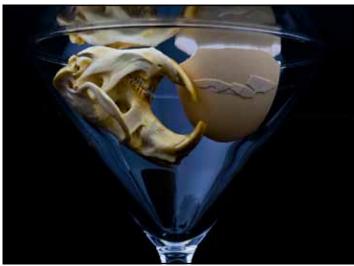

"Muskrat Martini", by Truman Holtzclaw

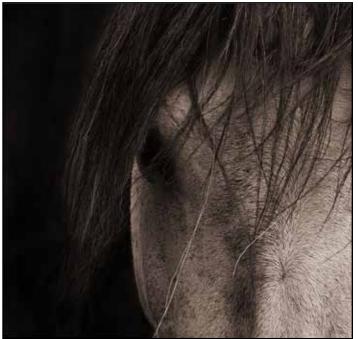

"Horse Portrait" by Paulo Oliveira

Judy Fine, Judge Dolores Frank, Director

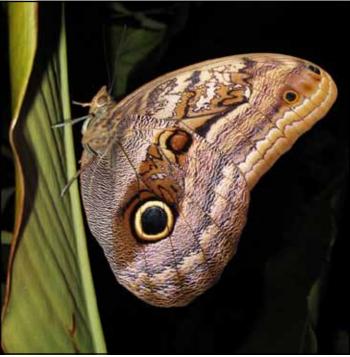

"Magnificent Owl Butterfly" by Lynne Anzelc

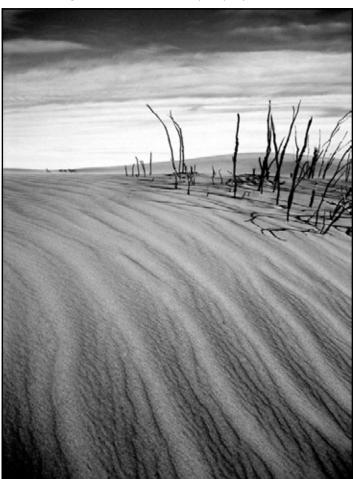

"Sand and Sticks" by Sandi Zacharias

## PRESIDENT'S MESSAGE

#### by Bob Hubbell

Our annual awards banquet was a smashing success. Good food, lots of friends, and lots of excellent pictures. Congratulations to the winners. And thanks to Dave and Gay Kent, who arranged things. Onward: you will find in this Gammagram, a schedule for our club meetings for the entire 2010 year. Not only that, I think we'll be able to stick to it! Lots of competitions, workshops, discussions and other activities coming up this year. You'll note that Prints competitions are not included in the schedule. That's because the meetings were getting too long with both projected images and prints competitions running on the same night. We're exploring other alternatives right now (See separate article about prints in this Gammagram). We'd like your input. Don't hesitate to send a message or make a phone call.

Hmmm. What to photograph this month? Like, it's rain, dude! And dudette! Look for rain drops on leaves, grass, etc. Especially with a macro lens look for water drops hanging from branches, grass blades, etc. Each is a tiny lens, portraying the world behind it but upside down. Look for these gems; move in carefully.

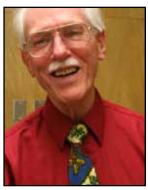

Interestingly, it's hard to get both the droplet and the "scene" within the droplet both in focus. Take a bunch of shots, One may be the winner. Also, we're going to have periods of intense rain. Try to get the rain streaked across the image, with the background crisp. To do this you need a darker background so the rain streaks will stand out, but a background that's interesting on its own, maybe flowers or what have you. Then you need a slow shutter speed to record the streaks. We're talking challenge here, but this is no ordinary camera club!

The Napa Valley Mustard Festival is in March. The submission deadline is usually in mid March but you have to get out there and take your pictures now. <mustardfestival.org/art> In the city of Sacramento the camellias will be blooming, and the cherry trees may be blooming if the storms aren't too fierce. And finally, we'll probably get some fog. Almost anything looks different in the fog: street lights at dawn or dusk, buildings, trees, sunrises. Keep your lens dry!

### PRINTS COMPETITION

We are trying to figure out a better way to run the Prints competitions. Having them at the end of the projected images competition has pushed the meetings longer than they should be. The best way to go would be to have a separate Prints meeting on its own night, but there might be other options. As a first step, I'd like to take a poll of how many club members would participate. It would, of course, be open to folks just learning to print as well as experienced folks. (We can set up the competition so that beginners wouldn't compete directly with experts.) The Prints Division could also include other print activities, such as workshops and demonstrations. Finally, the Prints Division will need a director to run the meetings, recruit judges, and so forth. Interested? We'll poll the group at our next General Photography meeting. If you can't be there, send me an e-mail if you'd like to participate. Thanks, Bob Hubbell

| 2010 DIVISION MEETINGS                                 |                     |         |                     |  |  |
|--------------------------------------------------------|---------------------|---------|---------------------|--|--|
| Nature & Travel Divisions General Photography Division |                     |         |                     |  |  |
| Jan 4                                                  | Workshop            | Jan 12  | Workshop            |  |  |
| Feb 1                                                  | Workshop            | Feb 9   | Competition         |  |  |
| Mar 1                                                  | Competition         | Mar 9   | Prints Extravaganza |  |  |
| Apr 5                                                  | Workshop            | Apr 13  | Competition         |  |  |
| May 3                                                  | Competition         | May 11  | Share/Program       |  |  |
| June 7                                                 | Share/Program       | June 8  | Workshop            |  |  |
| July                                                   | No meeting          | July 13 | Share/Program       |  |  |
| Aug                                                    | No meeting          | Aug 10  | Competition         |  |  |
| Sept 2                                                 | Competition         | Sept 14 | Workshop            |  |  |
| Oct 4                                                  | Prints Extravaganza | Oct 12  | Competition         |  |  |
| Nov 1                                                  | Competition         | Nov 9   | Share/Program       |  |  |
| Dec 6                                                  | Field Trip          | Dec 14  | Christmas Party     |  |  |

#### **February Meetings**

| Monday Feb 1  | Nature/Travel Meeting        |
|---------------|------------------------------|
| Tuesday Feb 9 | .General Photography Meeting |

#### **Meet-up Field Trips**

| Saturday Feb 6 SF Bay Flyaway Festival& Mare |
|----------------------------------------------|
| Island Nocturne, Night Photography           |
| Workshop with Tim Baskerville                |
| Sunday Feb 7Terra Cotta Architectural Tour   |
| Saturday Feb 20Eagles and Agriculture        |
| Saturday Feb 27Winter in Yosemite            |

#### Gold Rush and PSA Dates to Save

Gold Rush Chapter Meeting, March 7, 2010 Gold Rush Chapter Meeting, June 6, 2010 PSA International Conference, Charleston, SC October 3-9, 2010

### Honorable Mention Awards, Nature Images of the Year 2009

Steve Appel, Judge Donna Sturla, Director

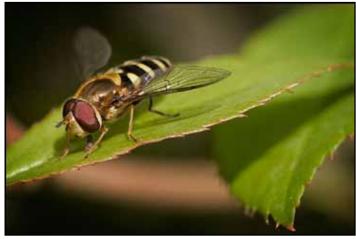

"Bee" by Lynne Anzelc

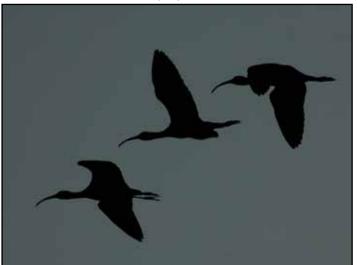

"White Faced Ibises" by Donna Sturla

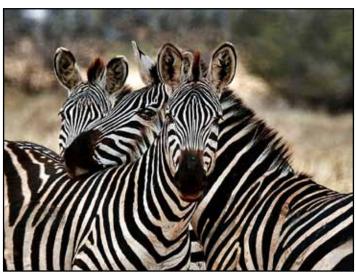

"Zebra's Mutual Defense Pact" by Chuck Pivetti

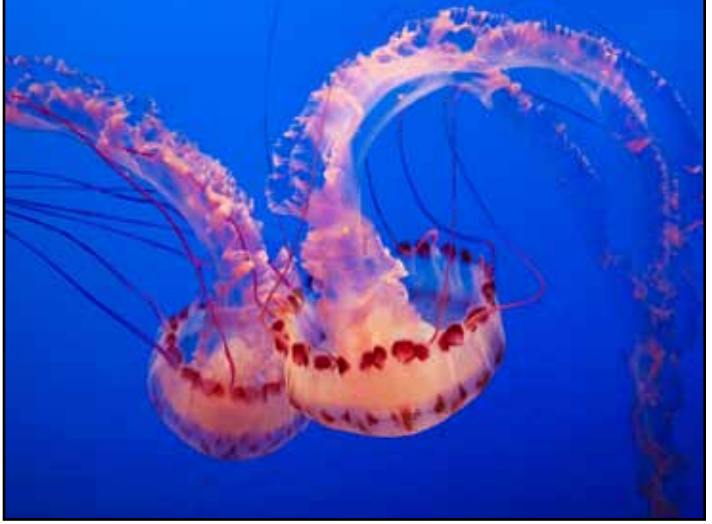

"Purple Striped Jellyfish" by Chuck Pivetti

## Honorable Mention Awards, Print Division Images of the Year

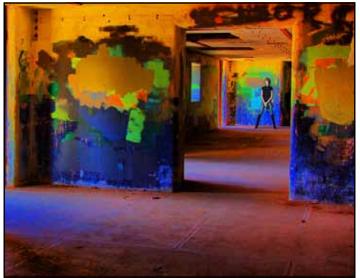

"Bunker Beauty" by Truman Holtzclaw

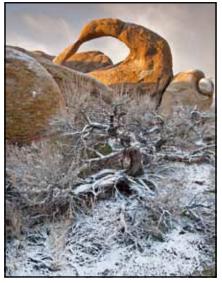

" Sunnrise on Mobius Arch" by Bob Ashley

# CHRISTMAS PARTY PHOTOS BY TOM MYERS

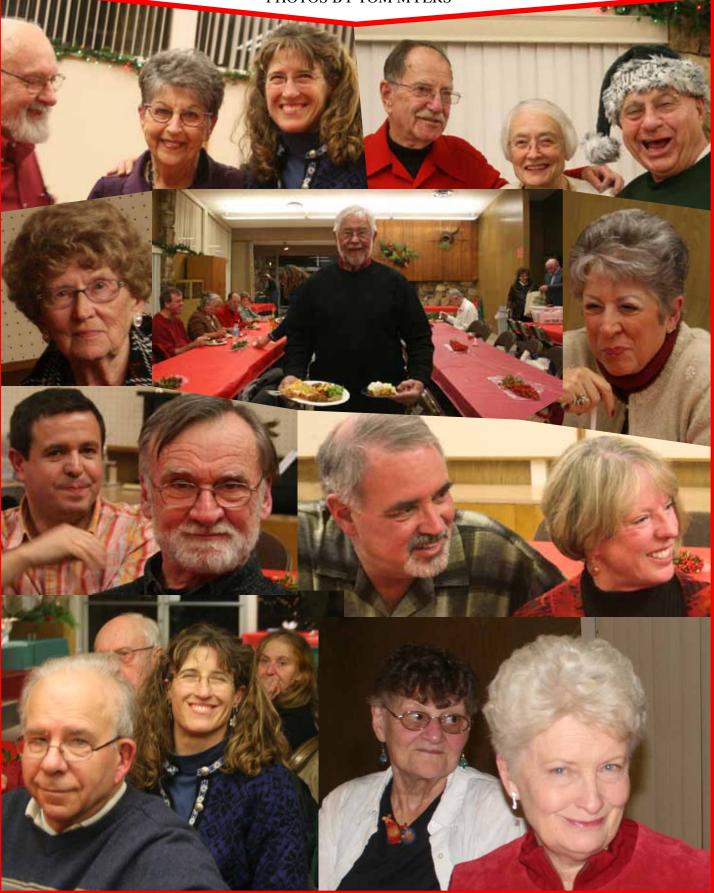

### GENERAL PHOTOGRAPHY DIVISION

Grant Kreinberg and Chuck Pivetti, Co-directors

When we accepted the job of trying to fill Dolores

Frank's shoes as Co-directors of the Color Division, several questions came to mind.

First, why did we call it the "Color" Division when we are perfectly happy to accept black and white images? Should we go back to calling this division the "Digital" Division? But Nature and Travel are both digital, too.

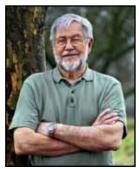

Chuck Pivetti

Some of us kicked around the idea of calling it the

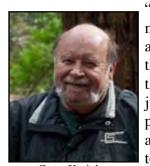

"Open" Division because subject matter is open, we accept anything as long as it's not offensive. But then there's an expectation that this division will be more than just how to take a certain kind of photo, enter it into competition, and have it judged. We're going to delve into Photoshop, cameras,

Grant Kreinberg camera settings, equipment, photo technique, printers, printing, and everything photographic. If enough people want to talk about using film, we'll talk about using film. And hopefully, we'll have a lot of fun with it all.

We also believe the name "General Photography" should not be carved in stone for some future archeologist to find. If enough members want to call it something else, we can always change it.

The important thing is to enjoy what we're doing. So let us know what you'd like to see us include in these Tuesday night meetings. We opened the year with a workshop on printing. On the 9th of February we will have our projected digital images graded by an expert.

So, for February, please email two outstanding digital images to cpivetti@winfirst.com before midnight, Saturday, February 6. (Can't be working on anything on Superbowl Sunday or the day after.) Images must be in JPEG format, be no more than 1,024 pixels wide or 768 pixels high, and have a brief file name starting with your last name (Detailed instructions are available at the Sierra Camera Club web site).

The calendar says our March meeting will be a "Print Extravaganza." That night you should bring one or

two prints that you either printed on your own printer or had printed commercially. Your prints should be mounted on photo mount board. And to really set off your print, matting helps a lot (pre-cut commercial mats are perfectly acceptable). We will ask for comments from the floor on each print. And this first time, if you have a print you are proud of but can't get it mounted, bring it in.

During the remainder of the year we will have programs and show-and-tells. Please, please let us know what you are most interested to hear about or see demonstrated. Think about the two major phases of digital photography, pre-capture and after-capture. Pre-capture considerations include location, subject matter, time of day, lighting, and camera settings. After-capture considerations include downloading, naming, organizing, editing, retouching, enhancing, making digital slide shows, printing, mounting and matting prints, and storing and archiving digital media and prints.

### **THOUGHTS ON "COMPETITION"**

If you are a new camera club member you may be wondering why we put so much emphasis on competition.

Competition has been a feature of camera clubs since the late 1800s.

The Photographic Society of America traces its roots back to 1919. It is one of the largest non-profit organizations of its kind. It now includes members from over 60 countries. If you look up Camera Clubs or the Society on the internet, you will find lists of photo competitions you can enter.

The Sierra Camera Club just ten years ago had monthly photo competitions in five classes of Color Slides and in Prints which included Class A Color Prints, Class B Color Prints, Class A Black and White Prints, Class B Black and White Prints, Class A Nature prints, and Class B Nature Prints (prints had to be the result of the member's own darkroom work). And, there were bimonthly competitions in Nature Slides, Travel Slides, Contemporary Slides, Photojournalism Slides, and occasionally in assigned subjects.

So, why all the competition? There is a strong perception among Society and Club members that competition is the best way to learn photographic technique. Instructive critiques by experienced photographers together with the motivation to get high scores results in members constantly striving to improve their photography.

Let's take a look at the things judges look for when critiquing and judging photos. Continued on page 8

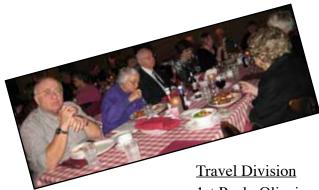

Print Division 1st Ron Parker 2nd Bob Ashley 3rd Truman Holtzclaw 3rd Gay Kent 3rd Dave Kent <u>Travel Division</u> 1st Paulo Oliveira 2nd Willis Price 3rd Charlie Willard

<u>Travel Sequences</u> 1st Sande Parker 2nd Truman Holtzclaw 2nd Gay Kent 3rd Charlie Willard

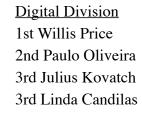

### End of the Year Division Winners Awards Presented at the January Banquet

Nature Division 1st Willis Price 2nd Chuck Pivetti 2nd Julius Kovatch 3rd Dolores Frank

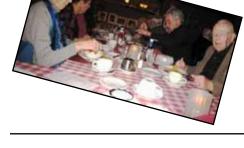

#### From page 7 **Technical Qualities.**

Focus. Is what should be sharp, sharp? And is what shouldn't be sharp, not sharp? Exposure. Does the photo have the proper tonality for the scene; is there texture in the shadows that should have texture in them; is there texture in the highlights that should have texture in them? Are shadows and highlights used to make the scene appear to have depth, or does the lighting make it appear flat? Shutter Speed. Is motion intentionally blurred to give the sense of motion? Is there blur where it's not intended? Color. Is there any color shift that detracts from the photo's message? Are colors underor over-saturated?

#### **Esthetic Qualities.**

Composition. Does the composition draw the viewer's eye to the subject? Have distracting elements been eliminated? Have the important elements been arranged properly in the frame? Color. Is color used as a compositional element? Are warm and cool colors used properly to lend a 3-dimensional quality?

### Lighting

Does the direction, intensity, or color of light on the subject add or detract? Cropping and Framing. Is the frame the right size and shape to set off the subject? Action. Is there action in the photo? Are people or animals in the photo interacting with each other or with some object, or are they just looking at the camera? Message. What does the photograph say? Does it give the viewer a clear message? Does it tell a story? Originality. Is this an image we haven't seen before? Has the subject been handled in a new and refreshing manner? Impact. Most importantly, does the photo have impact? Does it grab your attention? Does it speak to you; does it sing to you; does it command you to look; will you remember it?

Competition can be a little tough when your pride and joy gets a low score from a so-called expert. Just remember that photography is a combination of leftbrain and right-brain functions. Judges are great at dealing with all the left-brain aspects of an image, but it's difficult for anyone to totally teach or critique rightbrain stuff. If you think a judge misses the point and fails to appreciate your photograph, re-enter it again with a different judge and see how it does.

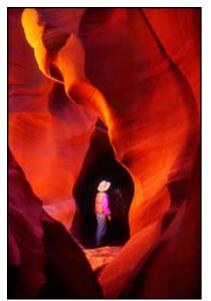

Honorable Mention Awards, Travel Images of the Year 2009

"Antelope Canyon Photographer" by Willis Price

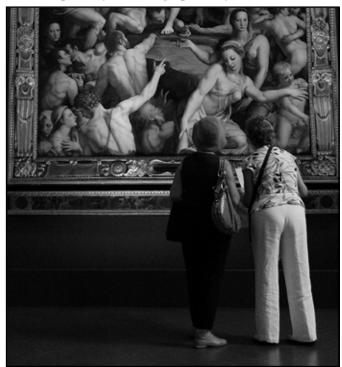

"Painting" by Paulo Oliveira

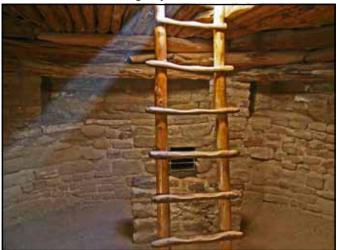

"Mesa Verde Kiva" by Charlie Willard

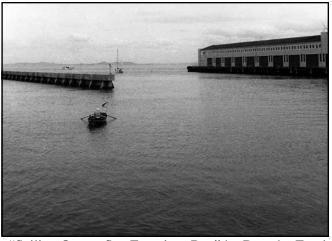

"Sailing Out on San Francisco Bay" by Dorothy Farol

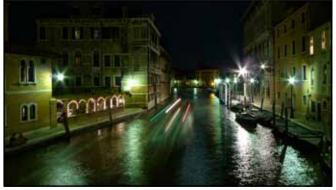

"Venice Bridge" by Paulo Oliveira

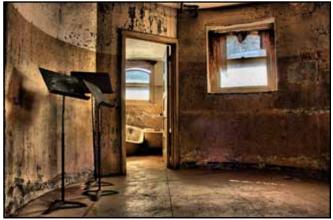

"Preston Castle" by Paulo Oliveira

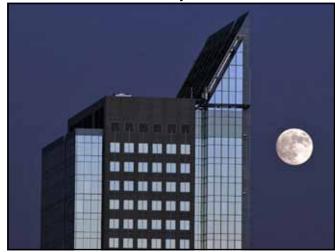

"Sacramento at Moonrise" by Donna Sturla

### NATURE & TRAVEL DIVISIONS Nature/Travel Workshop Feb 1

Barry Walton from Auburn will present a workshop on Lightroom at the Nature/Travel Meeting on Monday Feb 1. Barry began taking color outdoor photographs in 1976. In 2002, he switched to digital photography upon seeing the quality

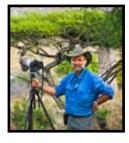

of the pictures and the power of editing in Photoshop. Barry says "I edit my photos just enough to be sure they represent what I saw when I took the photo. For example, the bristlecone pine photo below is not edited. It gets its richness from the gold of the setting sun, the 11,000 foot altitude, and a polarizing filter."

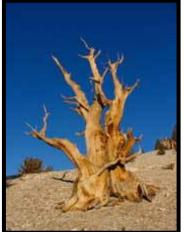

Barry has been a Lightroom user since its beginning. He is a seasoned instructor. He says "my main goal is to make the photo look like scene looked to me (minus items that are distracting or unnatural)."

Barry's presentation will include organizing photos and editing in Lightroom.

## 2010 Sierra Camera Club Officers

| <u>Office</u>                | <u>Name</u>                       |
|------------------------------|-----------------------------------|
| President                    | Bob Hubbell                       |
| Vice President               | Dave Kent                         |
| Treasurer                    | Glen Cunningham                   |
| Secretary                    | Donna Sturla                      |
| Gammagram Editor             | Gay Kent                          |
| Webmaster                    | Paulo Oliveira                    |
| General Photography Director | rs ChuckPivetti<br>GrantKreinberg |
| Travel Directors             | Charlie Willard<br>Jan Lightfoot  |
| Nature Director              | Donna Sturla                      |

#### Committee Chairs

Field Trips Greeter Refreshments Diane Grimmeison Joan Melamed

### Meet-up Information

Exploring Photography is an online social networking group that simply gathers together offline at selected locations in Northern California to pursue our interest and our passion with photography. It is part of Meetup.com, which was founded in 2001.

Since May of 2009, we have had over thirty meetups, ranging from the lavender gardens at Matanzas Creek Winery to an urban twilight shoot on Mare Island. The photographers in the group are very diverse with different skill levels, ages, and interests. Everyone has a good time when we get together and many have made lasting friendships. Anyone with an interest in photography can join the group and new ideas are always welcome.

We welcome the Sierra Camera Club as a sponsor for our group and I believe it will be beneficial for everyone. Our meetups will be posted in the Gammagram, and you can go to the site and get more information as well. All you need to do is join the group

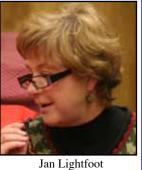

so that you can RSVP for a meetup that interests you. Because the Sierra Camera Club is our new sponsor, you do not need to make a donation for every meetup.

To join Exploring Photography, go to

<http://www.meetup.com/exploringphotography> and review the website and the list of past and future meetups. We look forward to having you join us! If you have any questions, you can email me at <comeflywithme@sbcglobal.net>

Jan Lightfoot

Note: A while ago some club members expressed concerns about possible liabilities if a club member got injured on a field trip. If you read the fine print in the Meetup Group website, you'll see that when someone signs up for a trip they agree not to hold the organizers of the trip responsible for anything that happens. Therefore I think we're OK. --- Bob Hubbell, President